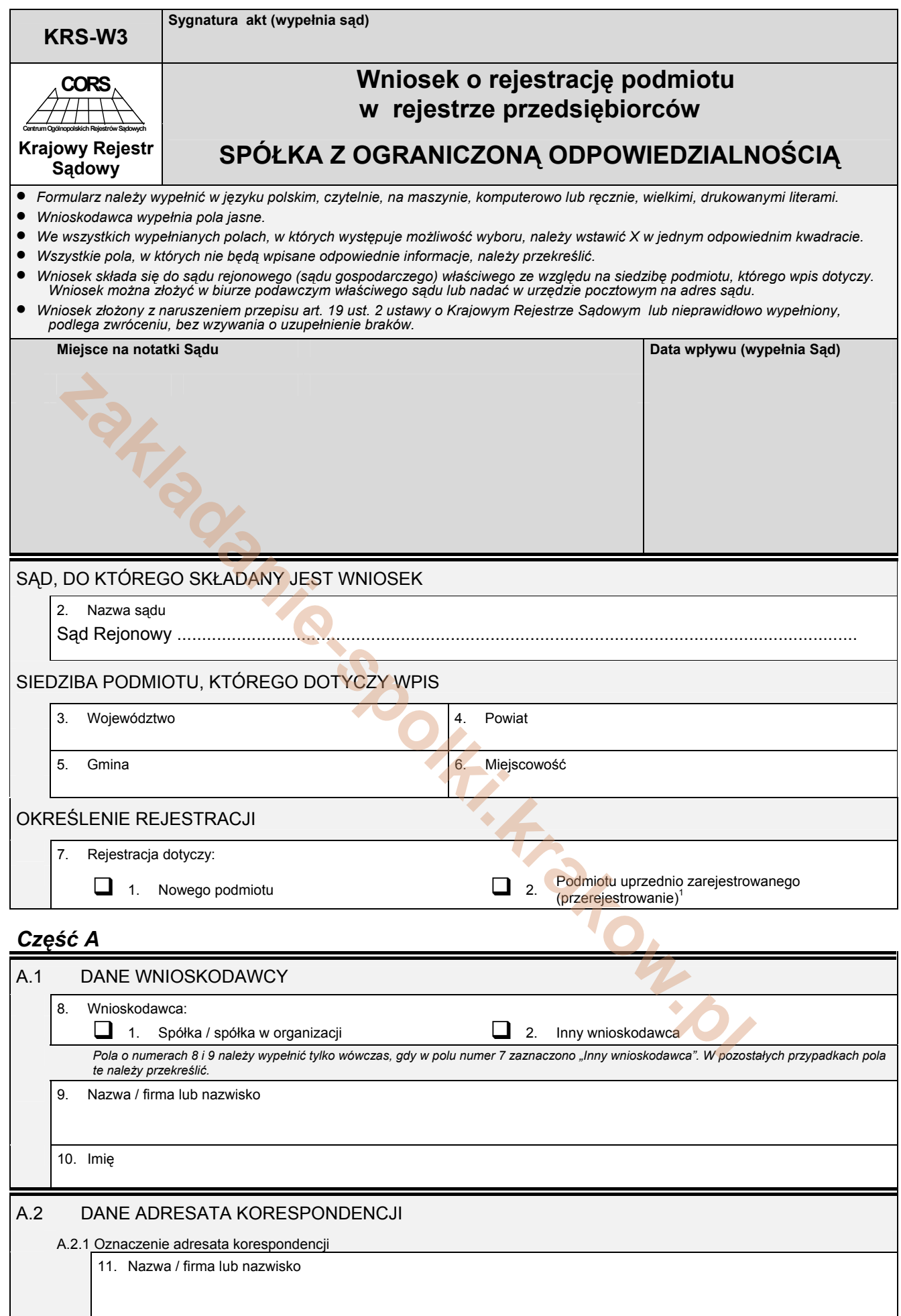

 $^1$  Dotyczy podmiotu, który przed 1 stycznia 2001 r. uzyskał wpis w odpowiednim rejestrze sądowym.

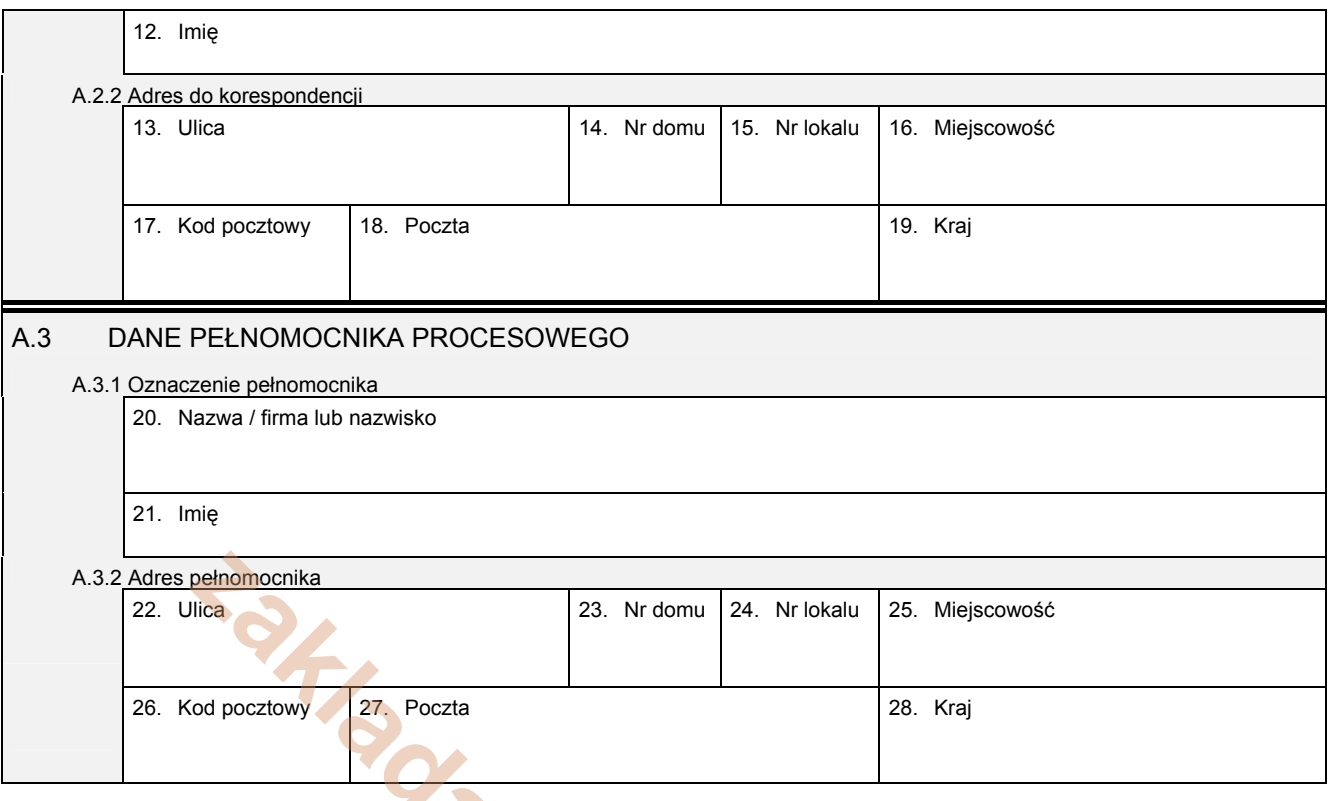

## *Część B*

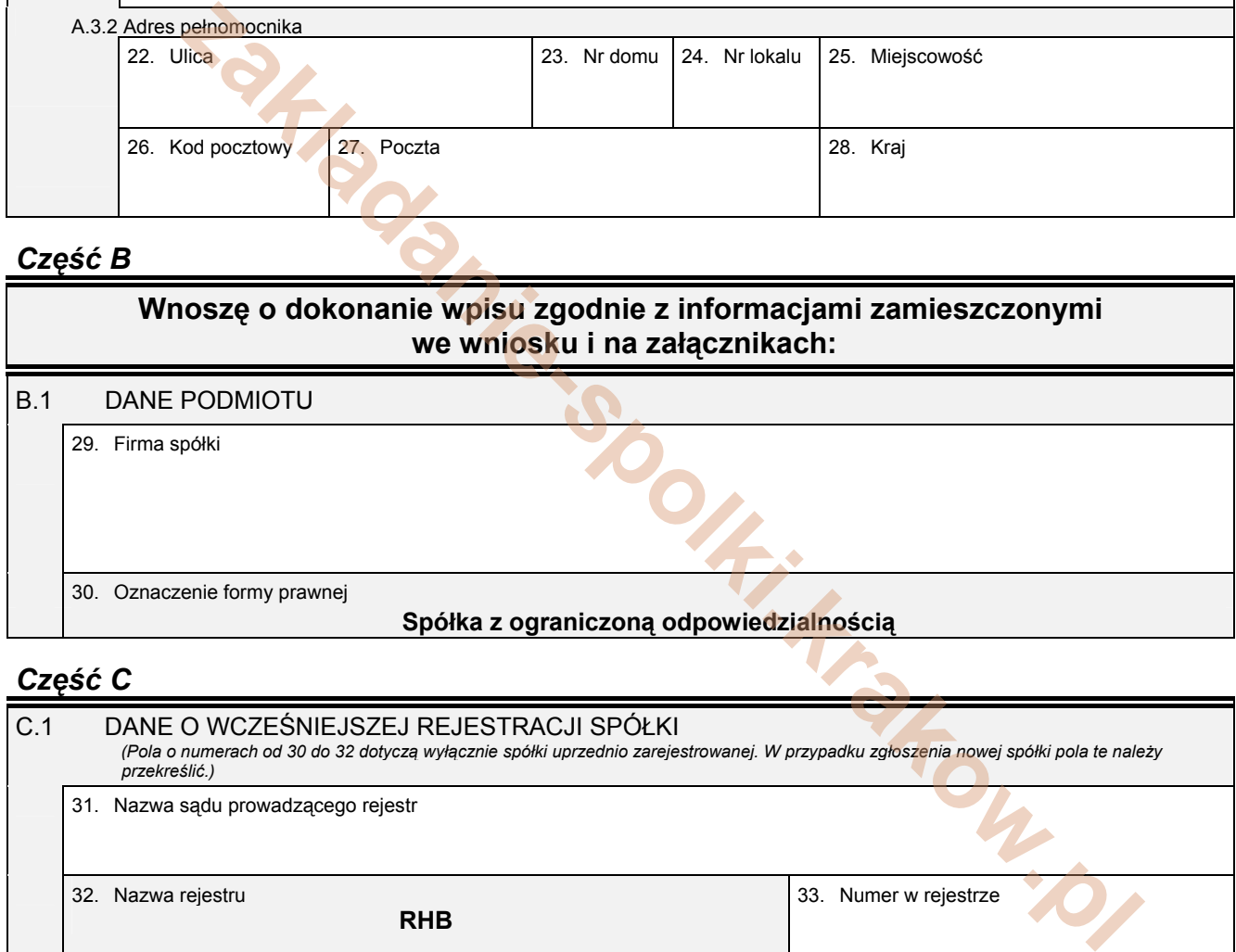

## *Część C*

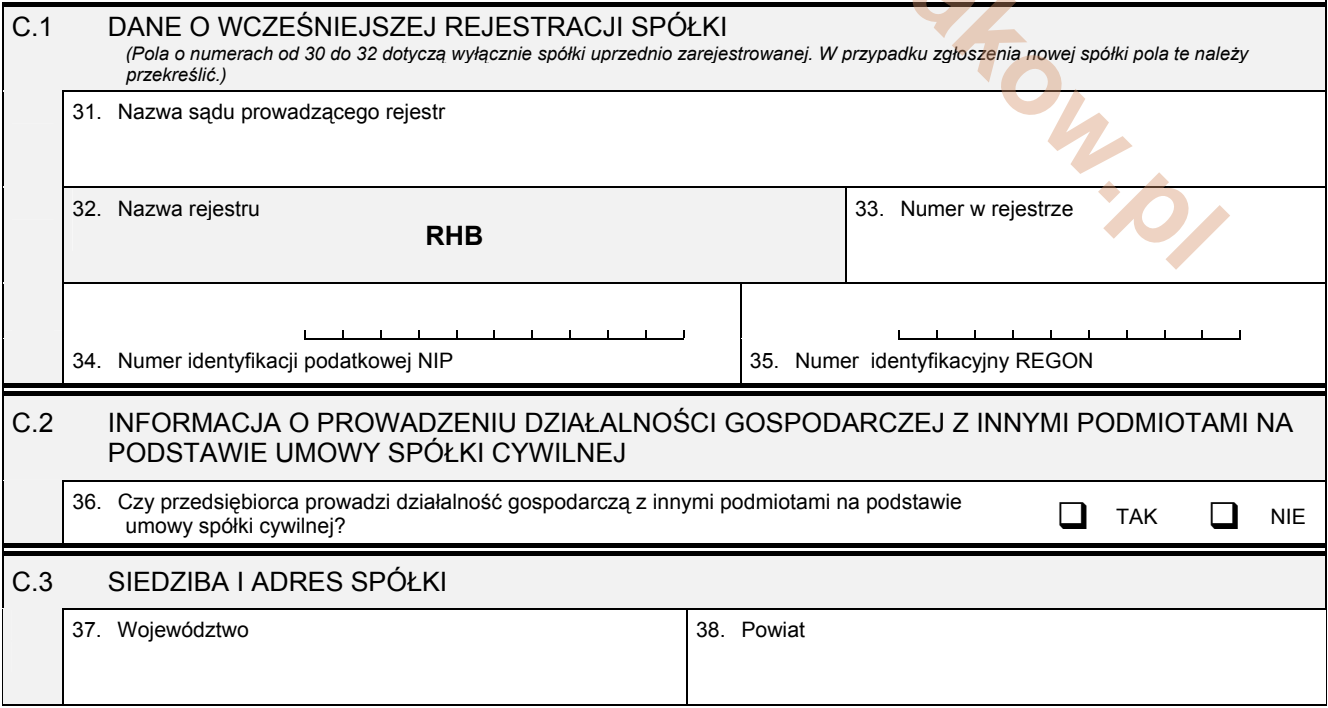

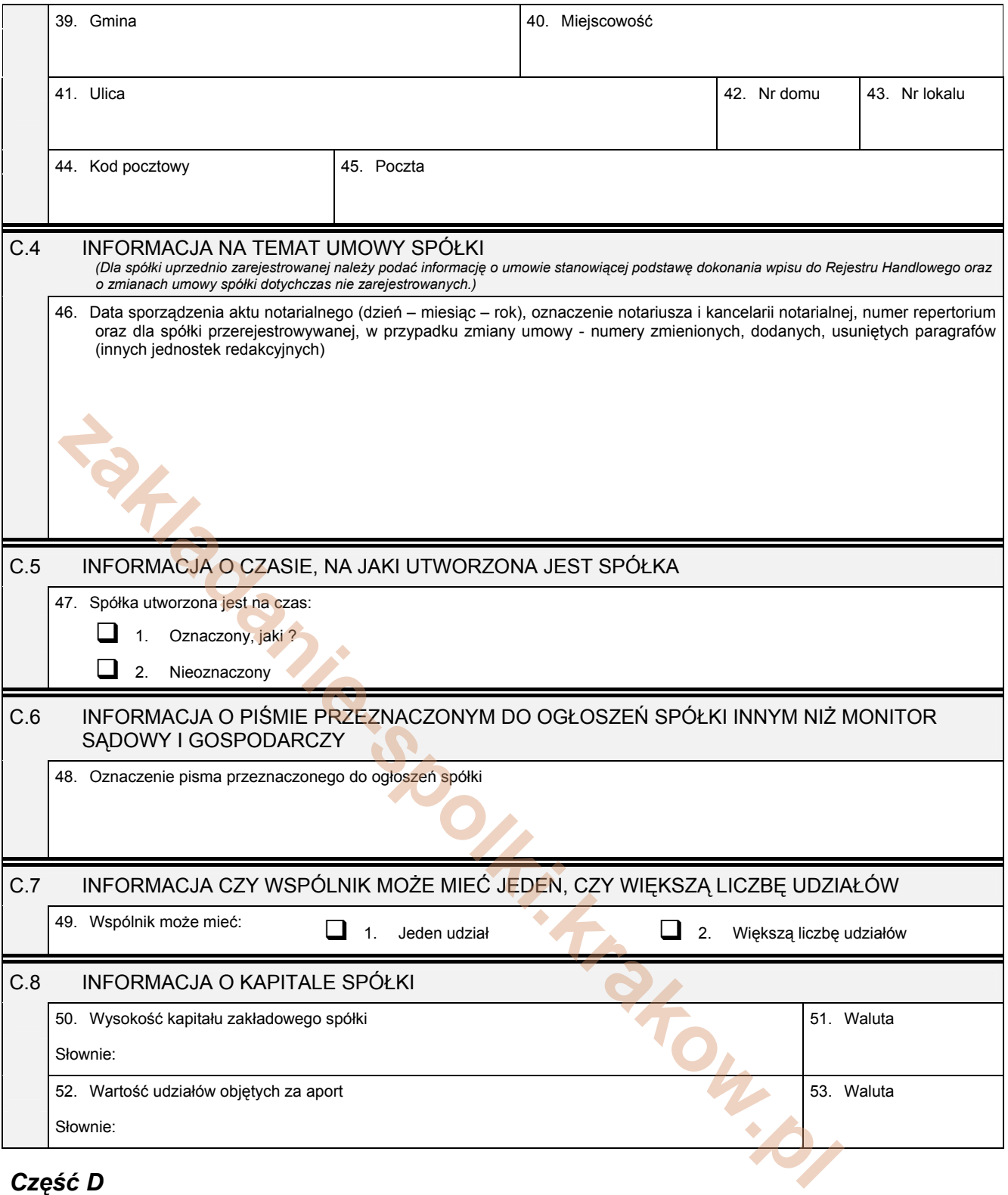

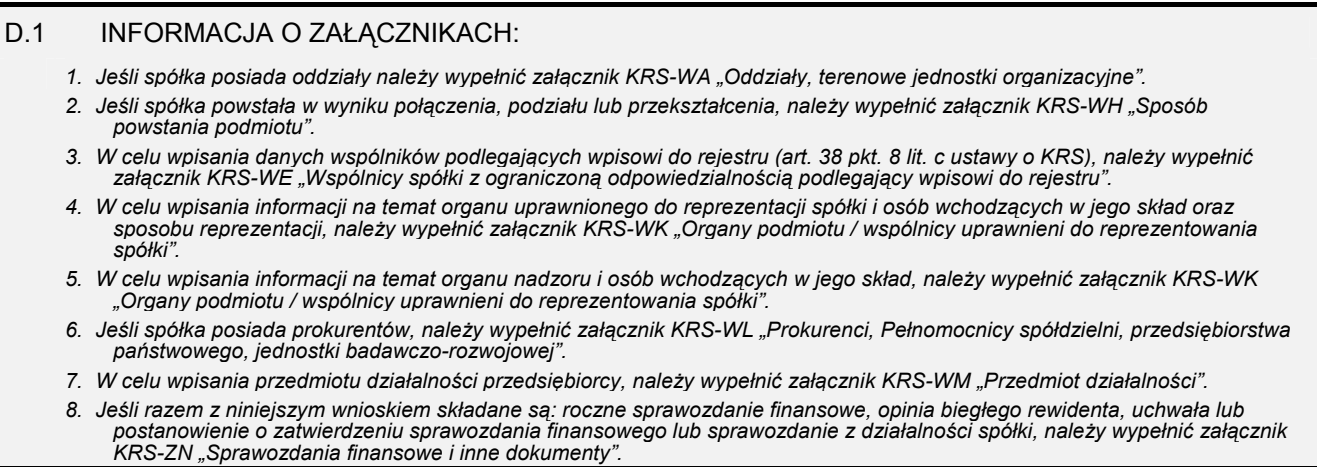

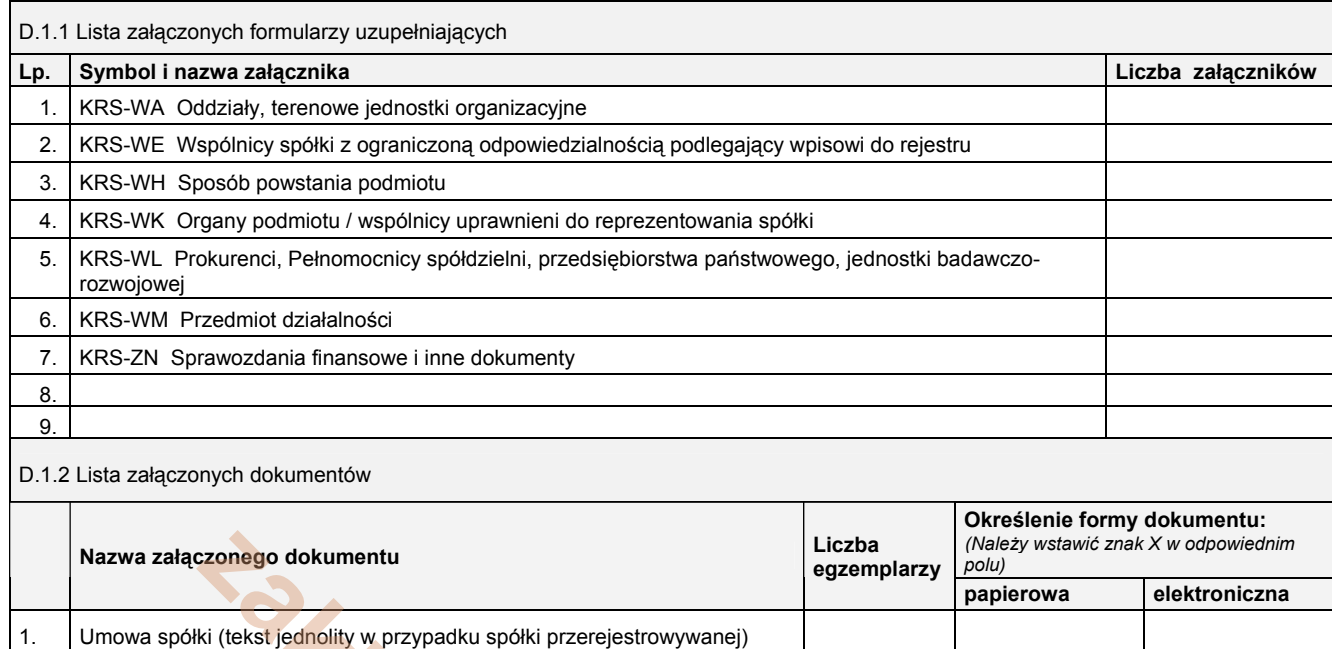

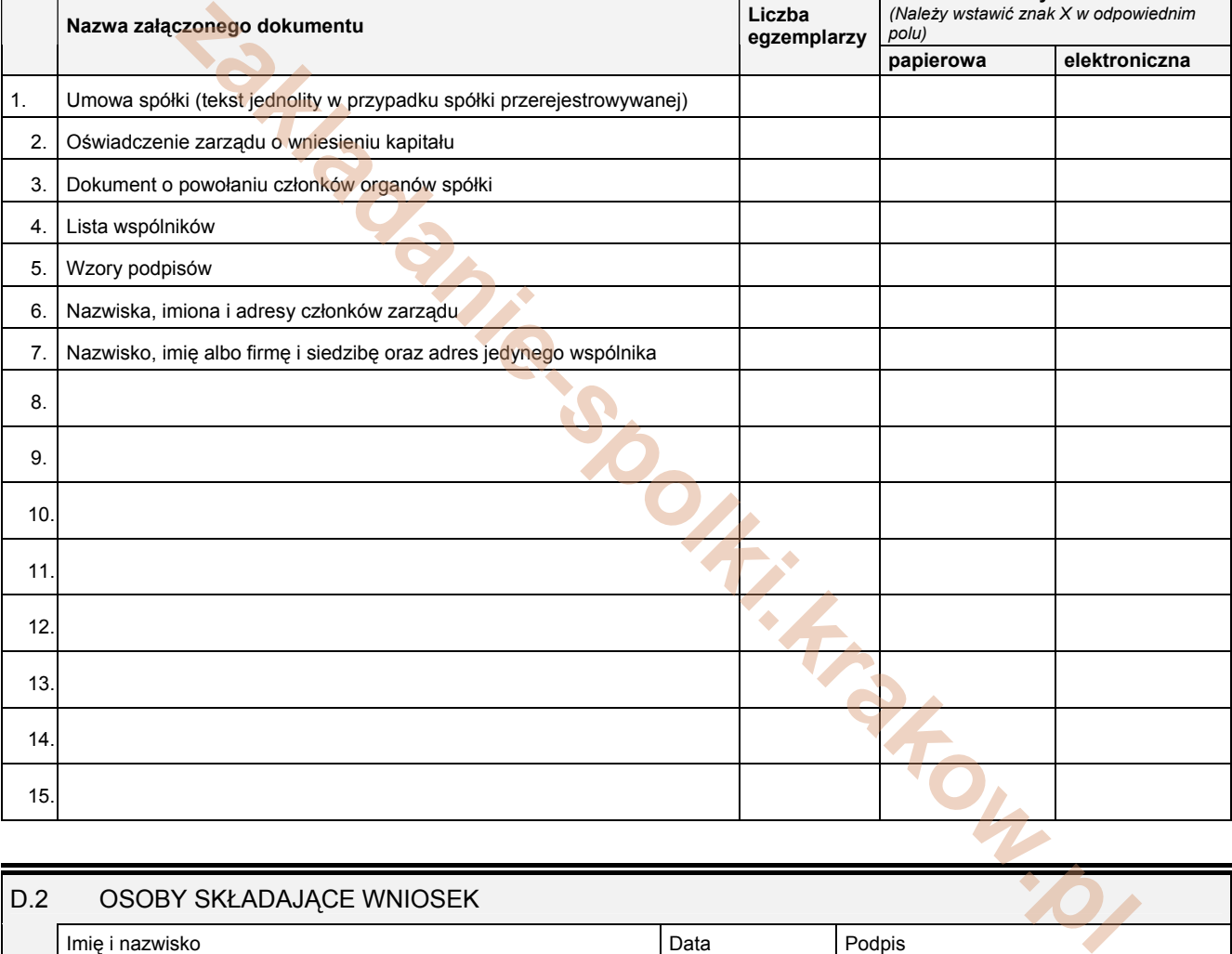

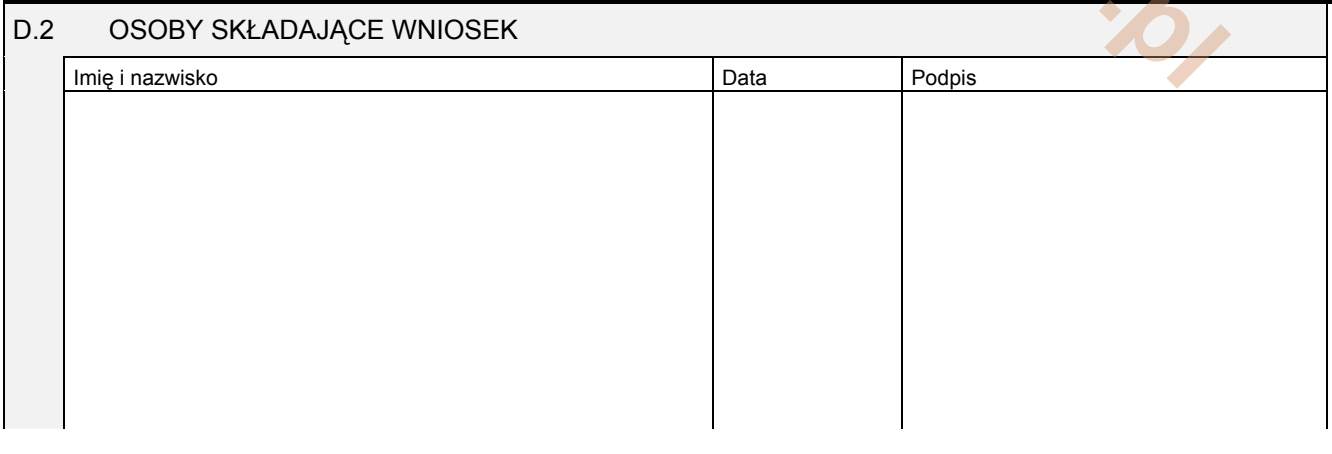

Miejsce na naklejenie znaczków sądowych, potwierdzenie opłaty ew. potwierdzenie przelewu